# *Computer Graphics Programming I*

#### Agenda:

 $\bullet$  Quiz #2.

• More texture mapping:

- Texture combiners (part 1 of 3)
- Texture coordinate generation
- Environment mapping
- Assignment #2 due.
- Assignment #3 assigned.

## *Texture Combiners*

**⇒ Before OpenGL 1.3, there was** *very* **little math** that could be done with texture colors and interpolated colors.

- GL\_REPLACE Use texture color, ignore interpolated color.
- GL\_MODULATE / GL\_ADD Multiply (or add) texture color and interpolated color.
- GL\_DECAL Use texture color to blend constant and interpolated colors.

30-October-2007 © Copyright Ian D. Romanick 2007 ● GL\_BLEND – Use texture alpha to blend texture and interpolated colors.

# *GL\_DECAL*

 Math done by GL\_DECAL (and GL\_BLEND) depends on the texture's internal format.

• Internal format set by glTexImage{123}D.

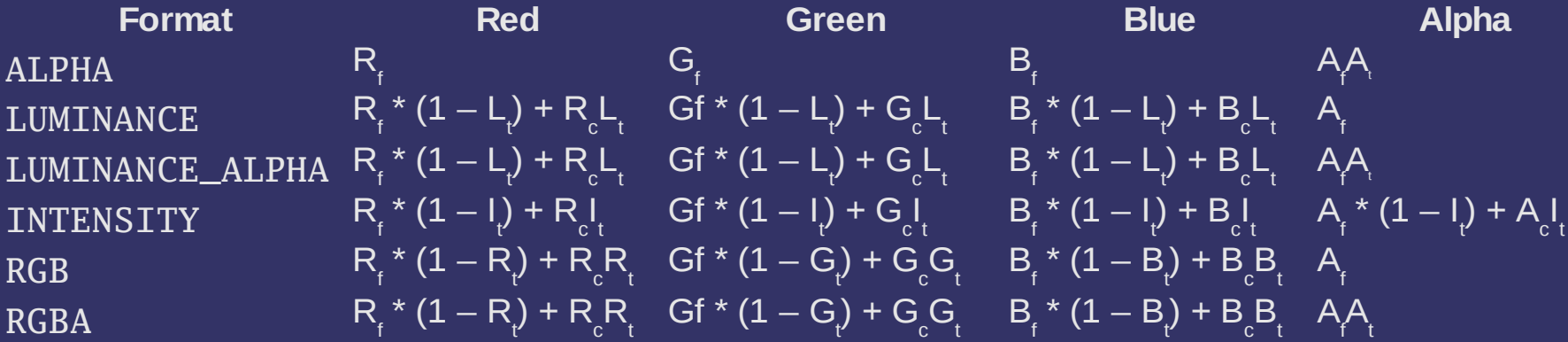

# *GL\_BLEND*

#### Math done by GL\_BLEND depends on the texture's internal format.

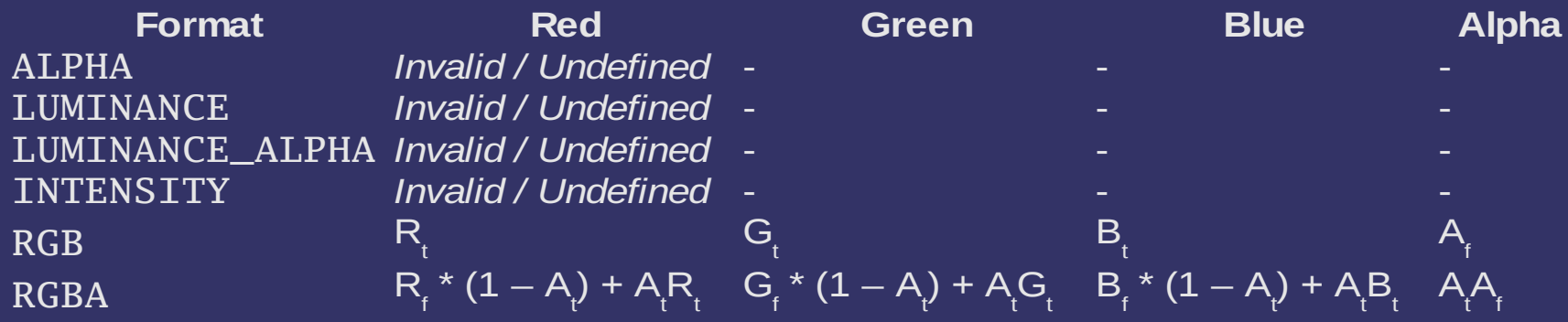

# *Setting Texture Environments*

- All parameters set via glTexEnv{if}[v]
	- glTexEnvi(GLenum target, GLenum pname, GLint param)
	- target must be GL\_TEXTURE\_ENV.
	- pname can be either GL\_TEXTURE\_ENV\_MODE or GL\_TEXTURE\_ENV\_COLOR.
		- Use the float-vector version for color.
		- Use the integer version for texture environment mode.

# *Texture Coordinate Generation*

- Most commonly refered to as "texgen."
- **⇒Causes GL to generate per-vertex texture** coordinates.
	- Somewhat like the way it generates per-vertex colors during lighting.
- **Enabled per texture coordinate.** glEnable(GL\_TEXUTRE\_GEN\_S) **Ceneration controlled by several parameters.** • Set using glTexGen{ifd}[v].

# *Texgen Modes*

**Three possible texgen modes pre-1.3:** 

- GL\_OBJECT\_LINEAR Calculates distance to a plane in object-space.
- GL\_EYE\_LINEAR Calculates distance to a plane in eye-space.
- GL\_SPHERE\_MAP Calculates a reflection vector (s & t only) into a 2D "sphere" texture.
- glTexGeni(GL\_S, GL\_TEXTURE\_GEN\_MODE, GL\_EYE\_LINEAR);

# *Distance to a plane?*

- $\bigcirc$ GL\_OBJECT\_LINEAR and GL\_EYE\_LINEAR each use a plane in their calculations:
	- GL\_EYE\_PLANE reference plane for all eye-space texgen calculations.
	- GL\_OBJECT\_PLANE reference plane for all objectspace texgen calculations.
	- glTexGenfv(GL\_S, GL\_EYE\_PLANE, plane);

# *More Texgen Modes*

**⇒ Two texgen modes added in OpenGL 1.3:** 

- GL\_NORMAL\_MAP Generates a vector (s, t, and r) equivalent to the vertex's eye-space normal.
- GL\_REFLECTION\_MAP Generates a vector (s, t, and r) equivalent to the vertex's ideal eye-space refelction vector.
- **These modes are mostly useful with cubic** textures.

# *Texture Matrix*

- $\supset$  The texture matrix transforms texture coordinates just like you would expect.
	- Select with glMatrixMode(GL\_TEXTURE)
- **⇒Can be used to move textures without changing** the texture coordinates.
- **⇒Can be used to "swizzle" texture coordinates.** 
	- Use texture matrix to convert (s, t) to (s, 0, 0, t).

# *Cubic Texture Mapping*

- **JUses the s, t, and r texture coordinates.**
- $\supset$  Texels aren't selected in the usual way:
	- Imagine a unit cube centered at the origin.
	- Texture coordinate is a vector from the origin.
	- The location where the vector intersects the cube determines the texel that is selected.
		- This means that the wrap modes are irrelevant.

# *What is cubic texturing good for?*

#### **⇒ Complex lighting calculations**

- Create a special texture that encodes our lights.
- Use an interpolated normal to look-up the color in the texture.
	- GL\_NORMAL\_MAP texgen for the win.
- Normalizing interpolated values.
	- Create a special texture that encodes the normalized value of each texel location.
- **DEnvironment mapping.**

# *Using Cubic Textures*

- $\rightarrow$  Most commands use GL\_TEXTURE\_CUBE\_MAP as the target.
- $\log$ ITexImage2D uses a different target enum for each face of the cube:
	- GL\_TEXTURE\_CUBE\_MAP\_POSITIVE\_X
	- GL\_TEXTURE\_CUBE\_MAP\_NEGATIVE\_X
	- GL\_TEXTURE\_CUBE\_MAP\_POSITIVE\_Y
	- GL\_TEXTURE\_CUBE\_MAP\_NEGATIVE\_Y
	- GL\_TEXTURE\_CUBE\_MAP\_POSITIVE\_Z
- 30-October-GOL\_TEXTURE\_CUBAFisht\_MAP.omAEGATIVE\_Z

# *Using Cubic Textures (cont.)*

- **⇒All 6 faces must:** 
	- Be loaded.
	- Be square.
	- Be the same size.
	- Be mipmap complete (if mipmapping is used).

 $\supset$  If any of these conditions is not met, the texture will be disabled.

# *Environment Mapping*

- **⇒ Two common types of environment mapping:** 
	- Sphere environment mapping Specially encode the reflection in a 2D texture. Imagine photographing a reflective sphere placed in a scene.
		- Difficult to generate source texture
		- Unequal distribution of texels
	- $\bullet$  Cubic environment mapping  $-$  Each face of the cube represents one view of the scene.
		- **Larger data**
		- Easier to generate source textures

## *Sample Sphere Map*

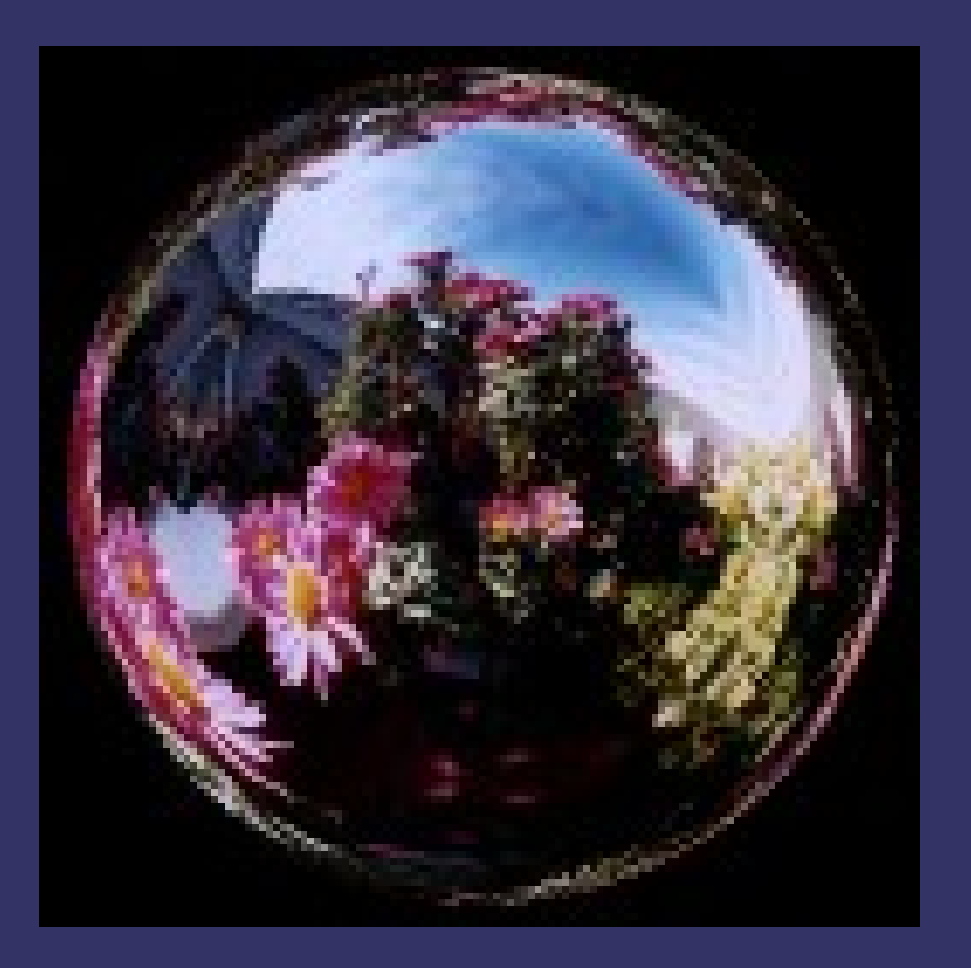

## *Sample Cube Map*

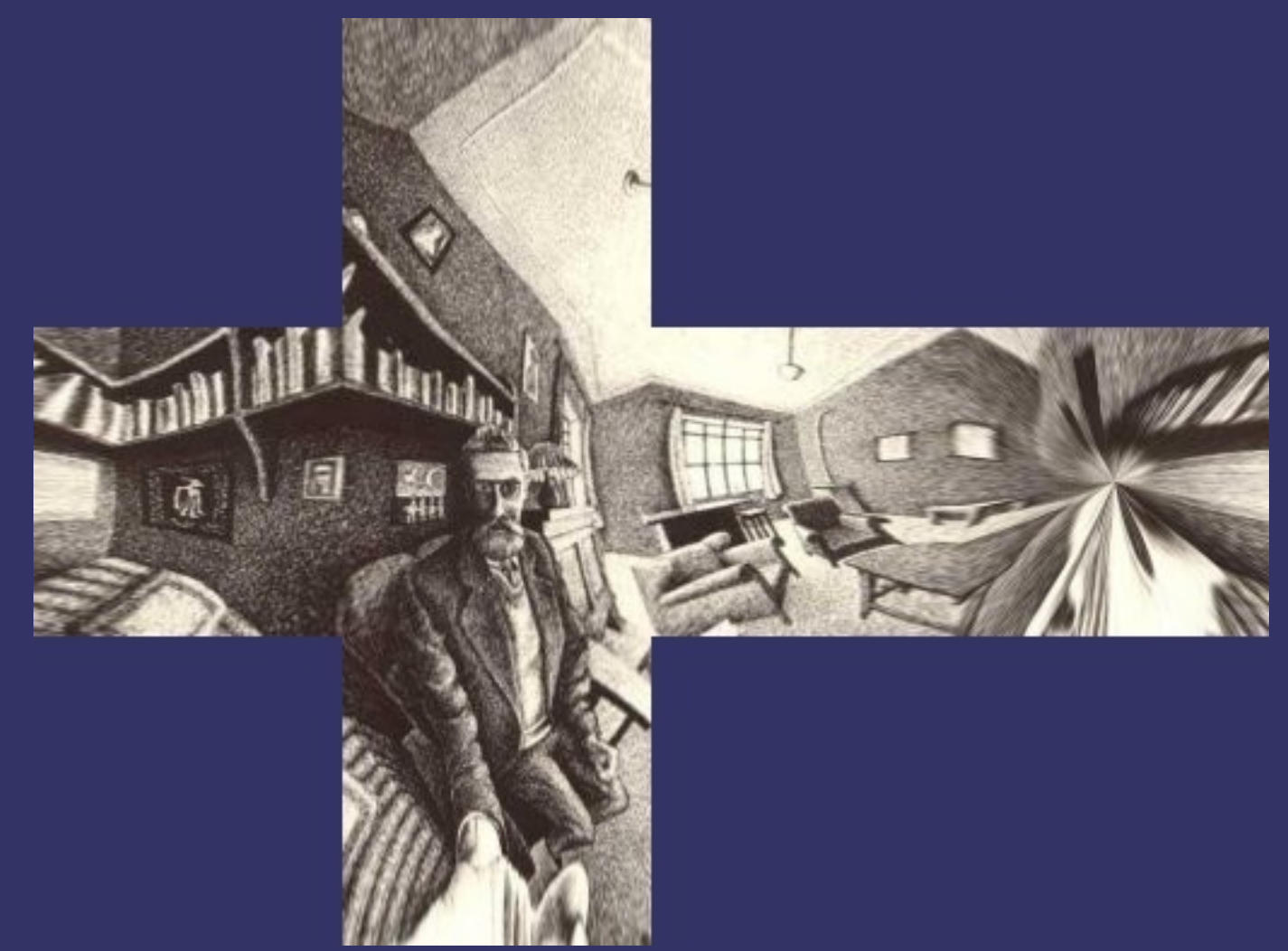

#### Original image from<http://brainwagon.org/?p=72>

## *References*

http://developer.nvidia.com/object/cube map ogl tutorial.html

- A bit dated, but still a good foundation reference for cube mapping.
- [http://en.wikipedia.org/wiki/Environment\\_mapping](http://en.wikipedia.org/wiki/Environment_mapping)

<http://www.debevec.org/ReflectionMapping/>

● *Very* good historical reference.

#### *Next week...*

#### **⇒ More texturing...**

- Additive specular reflections
- Projective textures
- Point sprites
- Multi-texture
- **Texture combiners, part 2**
- **Assignment #3 due.**

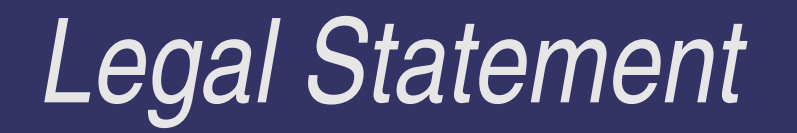

- This work represents the view of the authors and does not necessarily represent the view of IBM or the Art Institute of Portland.
- **→ OpenGL is a trademark of Silicon Graphics, Inc. in the United States,** other countries, or both.
- **Khronos and OpenGL ES are trademarks of the Khronos Group.**
- **→** Other company, product, and service names may be trademarks or service marks of others.